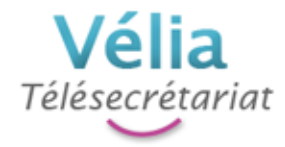

## **MENTIONS LEGALES**

- **Conception du site, rédaction :** Angélina HANQUET
- **Intégration, administration, référencement :** Angélina HANQUET

 **Siège social** Vélia Télésecrétariat 664 route de Chevilly Téléphone : 06 31 75 44 51 Fax : 09 59 31 00 89 angelina@velia-telesecretariat.fr

- **N° de SIRET :** 498 123 553 00030
- **Hébergeur du site Internet :** OVH, 2 rue Kellermann 59100 Roubaix
- **Contact**

Angélina HANQUET 06 31 75 44 51 angelina@velia-telesecretariat.fr

## **Information sur les cookies**

Le « cookie » est un fichier installé sur votre terminal, permettant de stocker des informations relatives à votre navigation sur notre site internet (paramètres de langue, temps de connexion, pages visitées…).

Certains cookies sont indispensables à l´utilisation du Site, d´autres permettent d'optimiser l'utilisation du Site et de personnaliser les contenus affichés.

Sauf si vous décidez de désactiver les cookies, vous acceptez que le Site puisse les utiliser. Vous pouvez à tout moment désactiver ces cookies et ce gratuitement en accédant aux paramètres de votre navigateur.

Cependant, cela peut réduire ou empêcher l'accessibilité à tout ou partie des services proposés par le Site.

Pour Internet Explorer :

Ouvrez le menu « Outils », puis sélectionnez « Options internet » ; cliquez sur l'onglet « Confidentialité » puis l'onglet « Avancé » et « Bloquer tous les cookies »

Pour Firefox :

Ouvrez le menu « Outils », puis sélectionnez « Options » ; cliquez sur l'onglet « Vie privée »

Pour Chrome :

Ouvrez le menu de configuration (trois lignes horizontales en haut à droite de votre navigateur), puis sélectionnez « Paramètres » ; cliquez sur « Paramètres avancées » puis dans la section « Confidentialité », vous pouvez bloquer les cookies

Pour Safari :

Choisissez « Safari > Préférences » puis cliquez sur « Sécurité » ; Dans la section « Accepter les cookies »